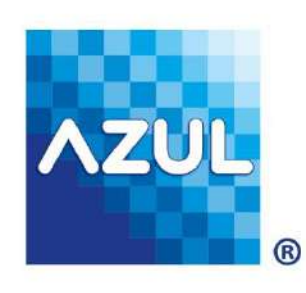

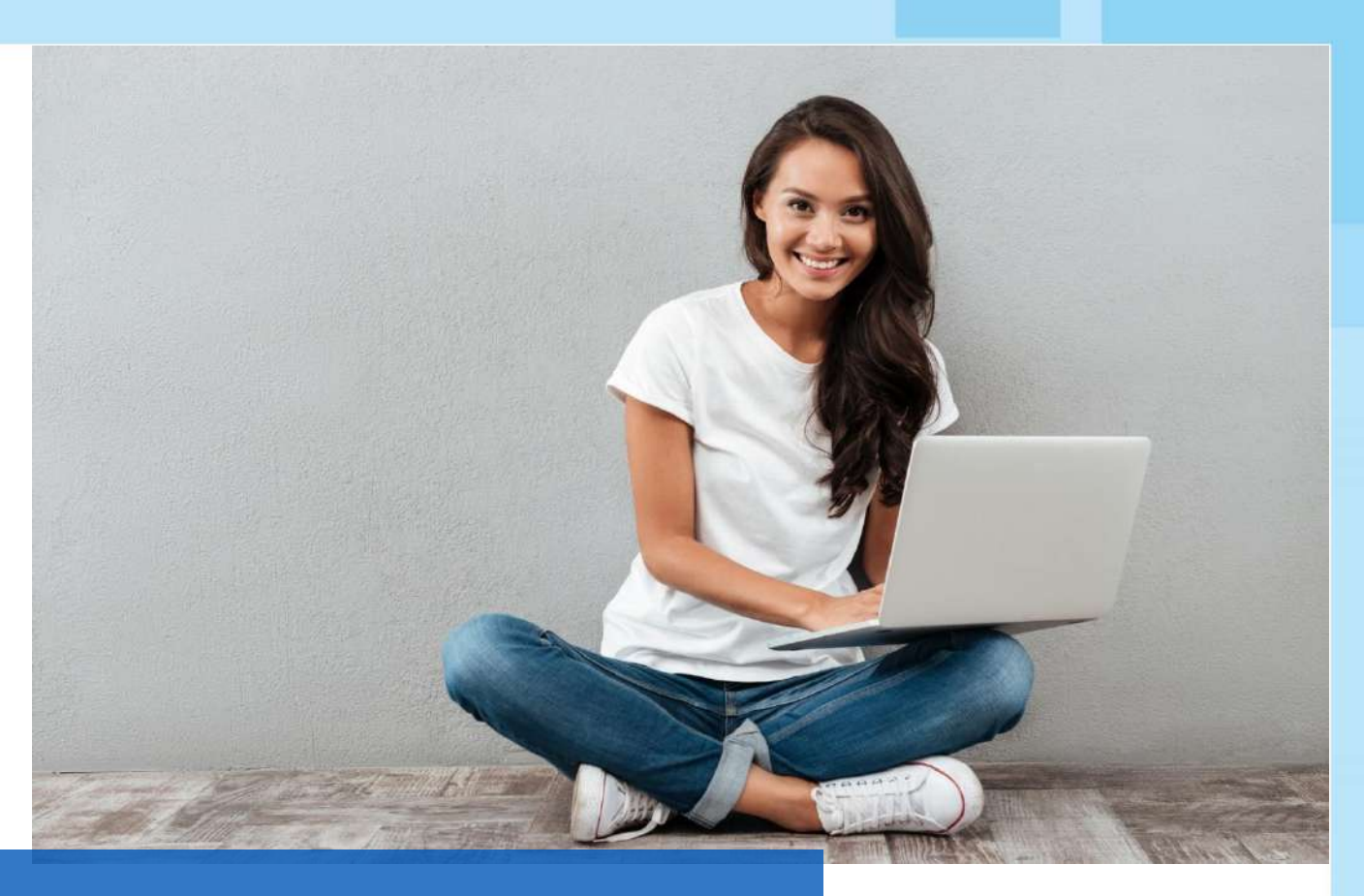

# **E-commerce AZUL**

La evolución del comercio electrónico

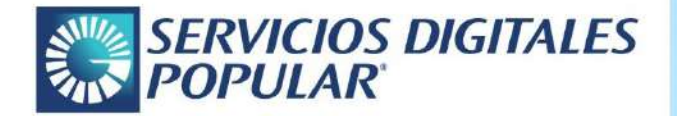

Es la plataforma más completa e innovadora de aceptación de pagos para páginas web y apps de la República Dominicana, que incluye todas las herramientas tecnológicas que necesitas para desarrollar tu negocio digital, de forma fácil y segura.

## La evolución

del comercio

## electrónico

**AZU** 

### Comercio electrónico como lo necesitas

Tenemos disponibles todas las herramientas tecnológicas que necesitas para desarrollar tu negocio digital, de forma fácil y segura

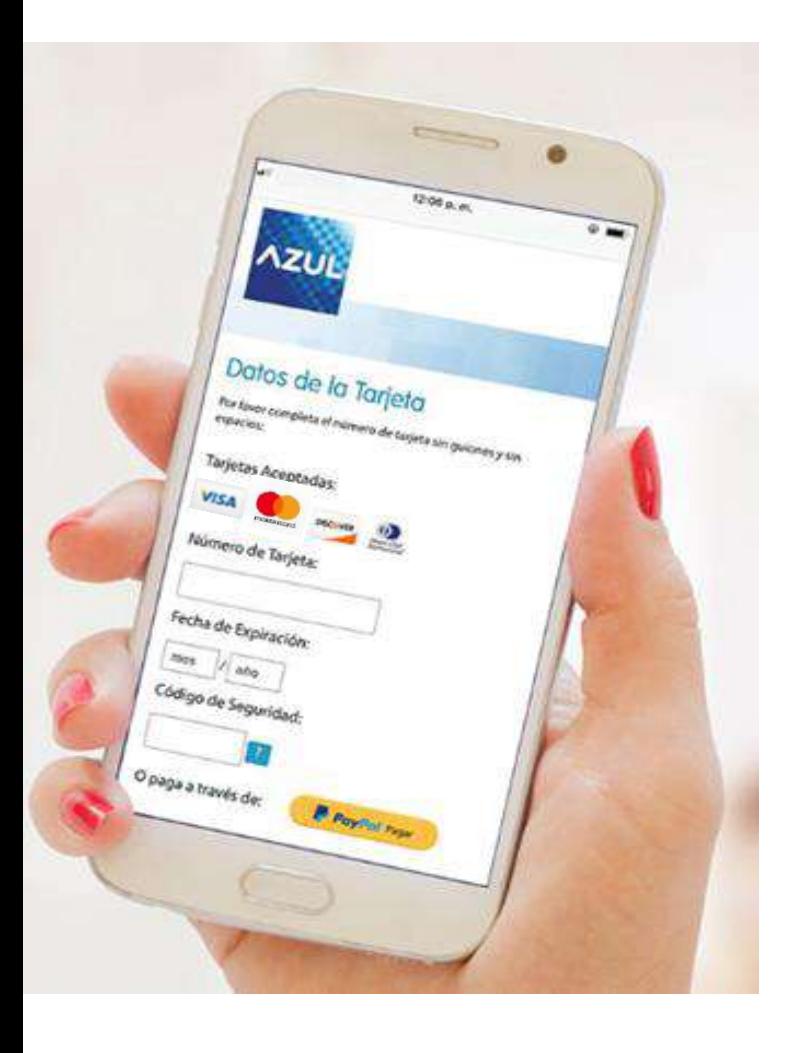

#### Evoluciona la experiencia de tus clientes

Bóveda de datos guarda las informaciones de pago de tus clientes de forma fácil y segura.

#### Más opciones de pago

Somos el único adquiriente con integración a Paypal directamente en nuestra página de pagos.

#### Seguridad 360°

Contamos con autenticación del tarjeta habiente y la certificación PCI DSS para la mitigación de fraudes.

#### Vendiendo en línea sin página web

Con el link de pagos podrás vender en línea con más facilidad.

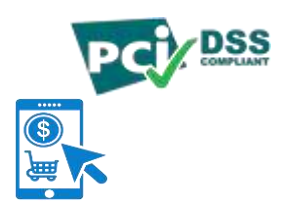

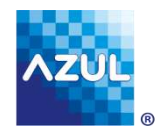

# **Comercio electrónico** como lo necesitas:

### **Webservices**

Nuestros webservices te permiten ejecutar una transacción de manera inmediata directamente desde tu aplicación/servidor web e interpretar la respuesta sin necesidad de enviar (direccionar) al cliente al sitio web de **AZUL**.

Al momento de efectuarse el pago de los bienes o servicios, el servidor del comercio invoca los Webservices AZUL (con los datos de la compra y de la tarjeta), y éstos devuelven un mensaje de respuesta con la aprobación o declinación de la transacción.

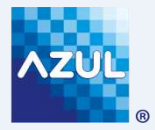

#### **Comercio electrónico**

#### como lo necesitas:

## Página de pago

Con este método, el cliente es re-direccionado a un website de **AZUL** para capturar los datos de la tarjeta; al finalizar la transacción el navegador retorna al cliente nuevamente al site del comercio.

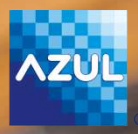

## Página de pago

Requiere incluir número de tarjeta, fecha de expiración y código de seguridad.  $\mathbf{1}$ 

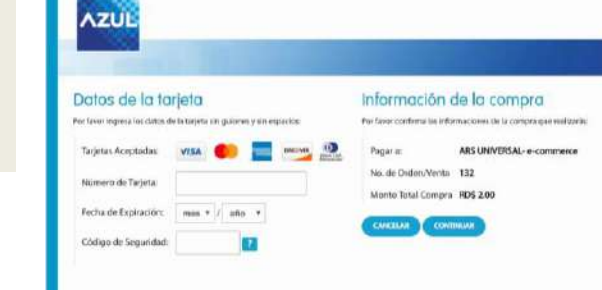

Confirma las informaciones incluidas y pulsa "Continuar"

 $\overline{\mathbf{2}}$ 

 $\overline{\mathbf{3}}$ 

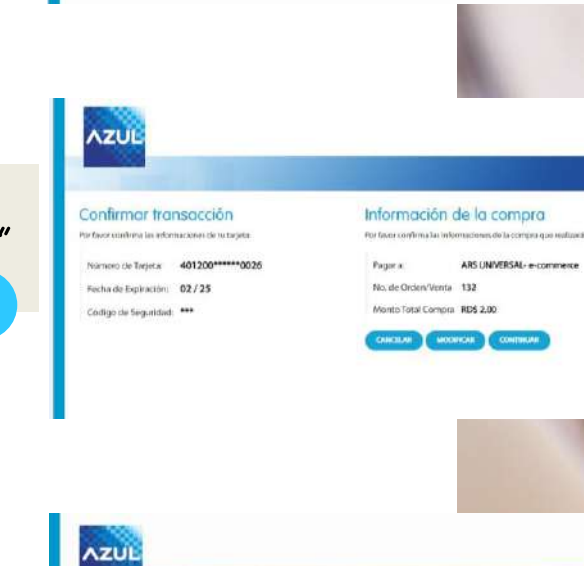

Transacción aprobada

Resultado de la transacción tu compratue aprobada tin de realização la comuna, Una vez finalizar, cuando comun-

ARS UNIVERSAL - a commerce Parise a No. de Order / Venta 132

Información de la compra

Monto Total Compra ND\$ 2.00

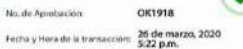

Resources de la travisacción:

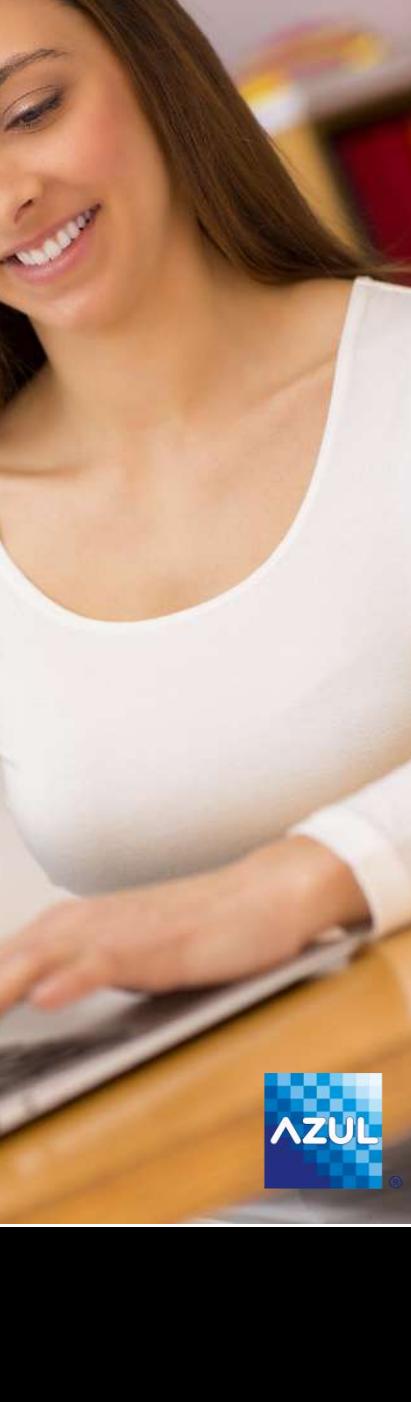

#### Eleva la

#### **Experiencia de usuario:**

## Bóveda de datos

Integrando tu página web o aplicación móvil a nuestra bóveda de datos, evitarás que tus clientes tengan que digitar sus tarjetas cada vez que compran en tu tienda en línea, brindando así una mejor experiencia de pago.

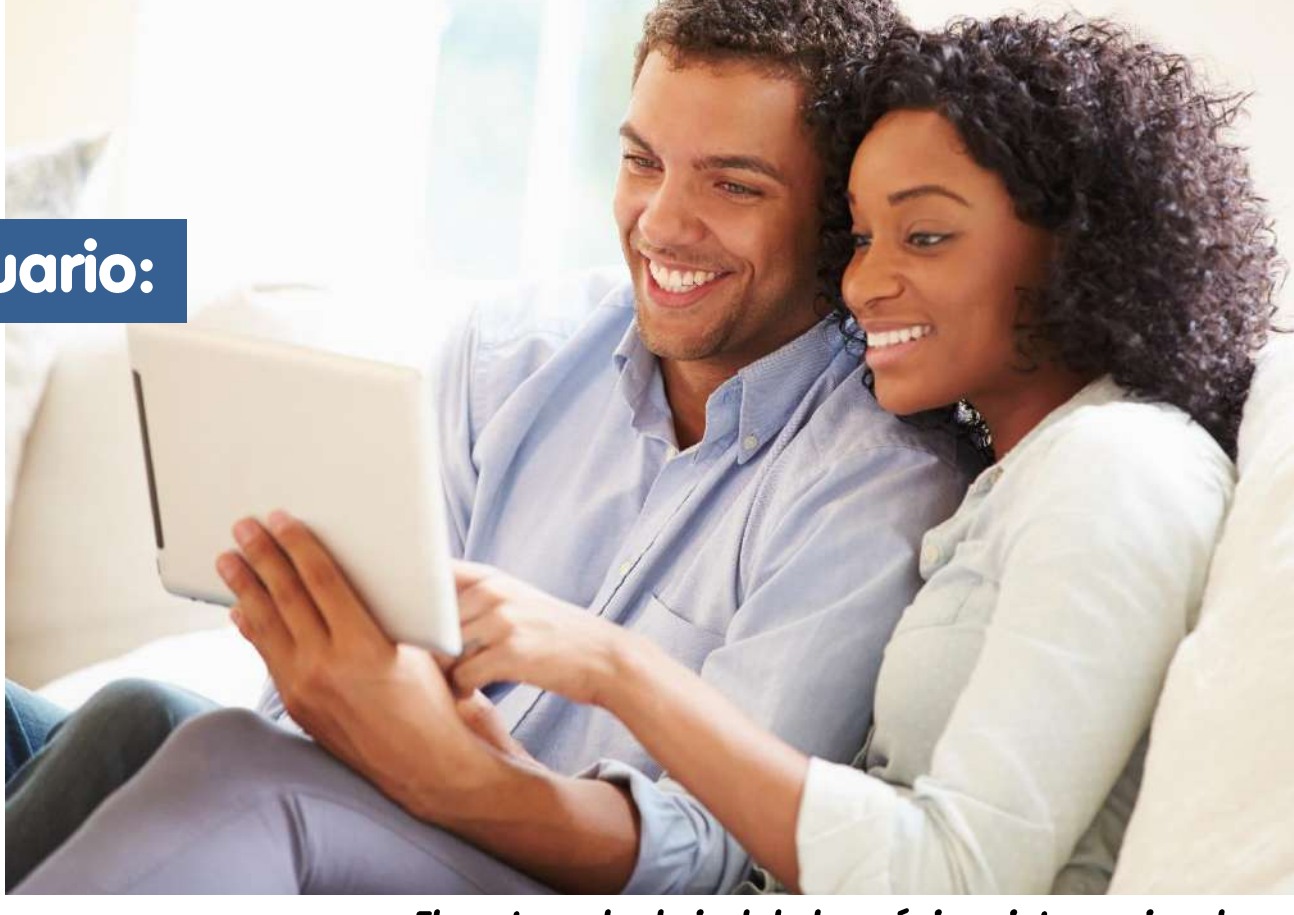

Eleva tu web al nivel de las páginas internacionales.

**Mayor rapidez** Motiva la recompra Comodidad para el usuario

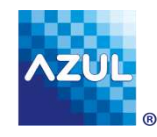

## **Seguridad 360°**

- Autenticación del  $\blacksquare$ tarjetahabiente
- Certificación PCI DSS  $\blacksquare$
- Definición de montos  $\blacksquare$ límites por transacción
- Mitigación de fraudes  $\blacksquare$

\*PCI DSS: Plataforma avalada por las Normas de Seguridad de Datos de la Industria de Tarjetas de Pago.

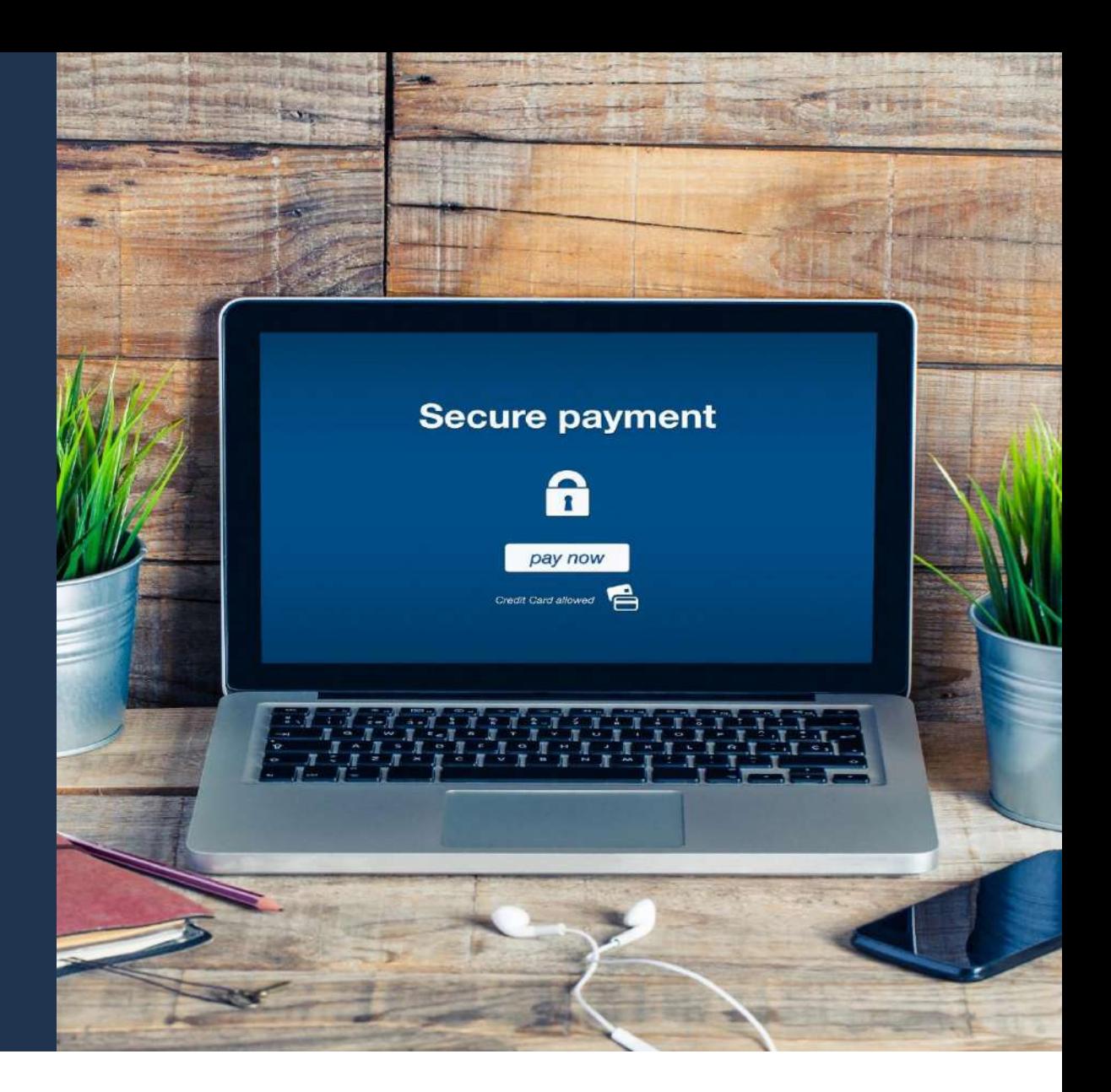

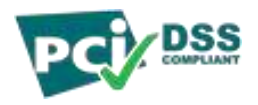

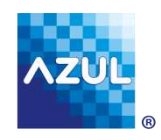

#### **Seguridad 360°:**

Minimiza el riesgo de fraude en las ventas a través de tu página web o app móvil.

## Autenticación del tarjetahabiente

Esta funcionalidad es un método de autenticación del tarjetahabiente, para asegurar que la compra la está realizando el propietario de la tarjeta. Está disponible únicamente con tarjetas Visa y Mastercard enroladas en sus programas "Visa Secure" y "Mastercard ID Check" respectivamente.

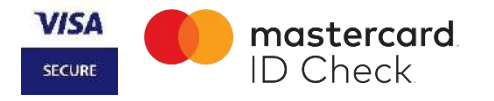

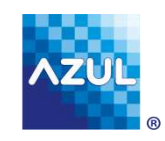

## Autenticación del Tarjetahabiente

1) Comprador digita los datos de su tarjeta y da clic en "Continuar".

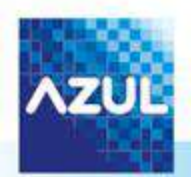

#### Datos de la Tarjeta

Información de la Compra

Por favor completa el número de tarjeta sin guiones y sin espacios:

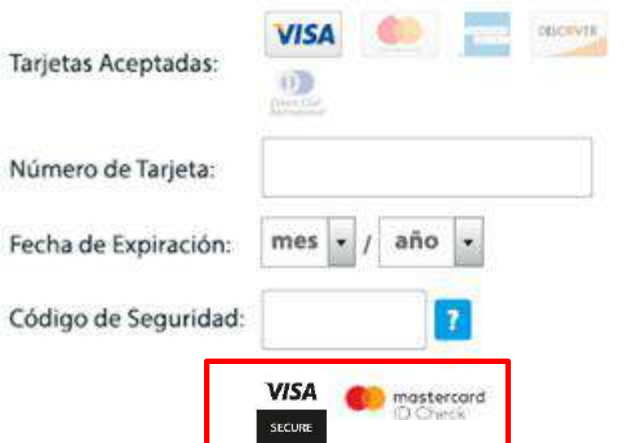

Por favor confirma las informaciones de la compra que realizarás:

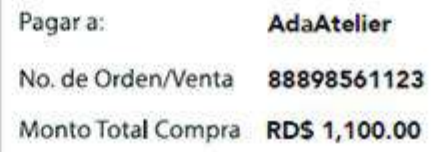

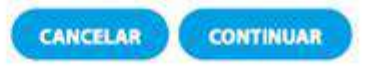

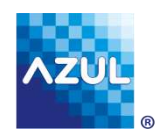

## Autenticación del Tarjetahabiente

2) Revisa las informaciones digitadas y presiona "Continuar".

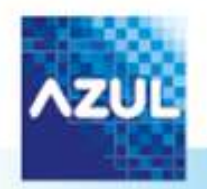

#### Confirmar Transacción

Por favor confirma las informaciones de tu tarjeta:

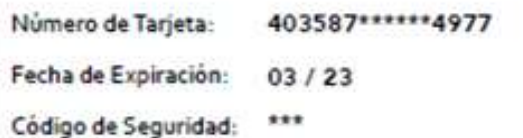

#### Información de la Compra

Por favor confirma las informaciones de la compra que realizarás:

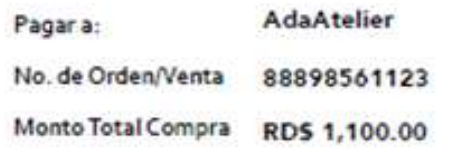

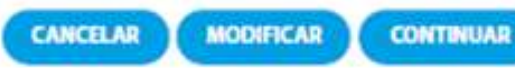

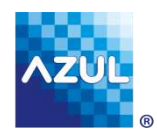

### Autenticación del Tarjetahabiente

3) El usuario será dirigido a la página de autenticación de la marca de su tarjeta (Visa o Mastercard), e ingresa el código de validación definido por su banco emisor.

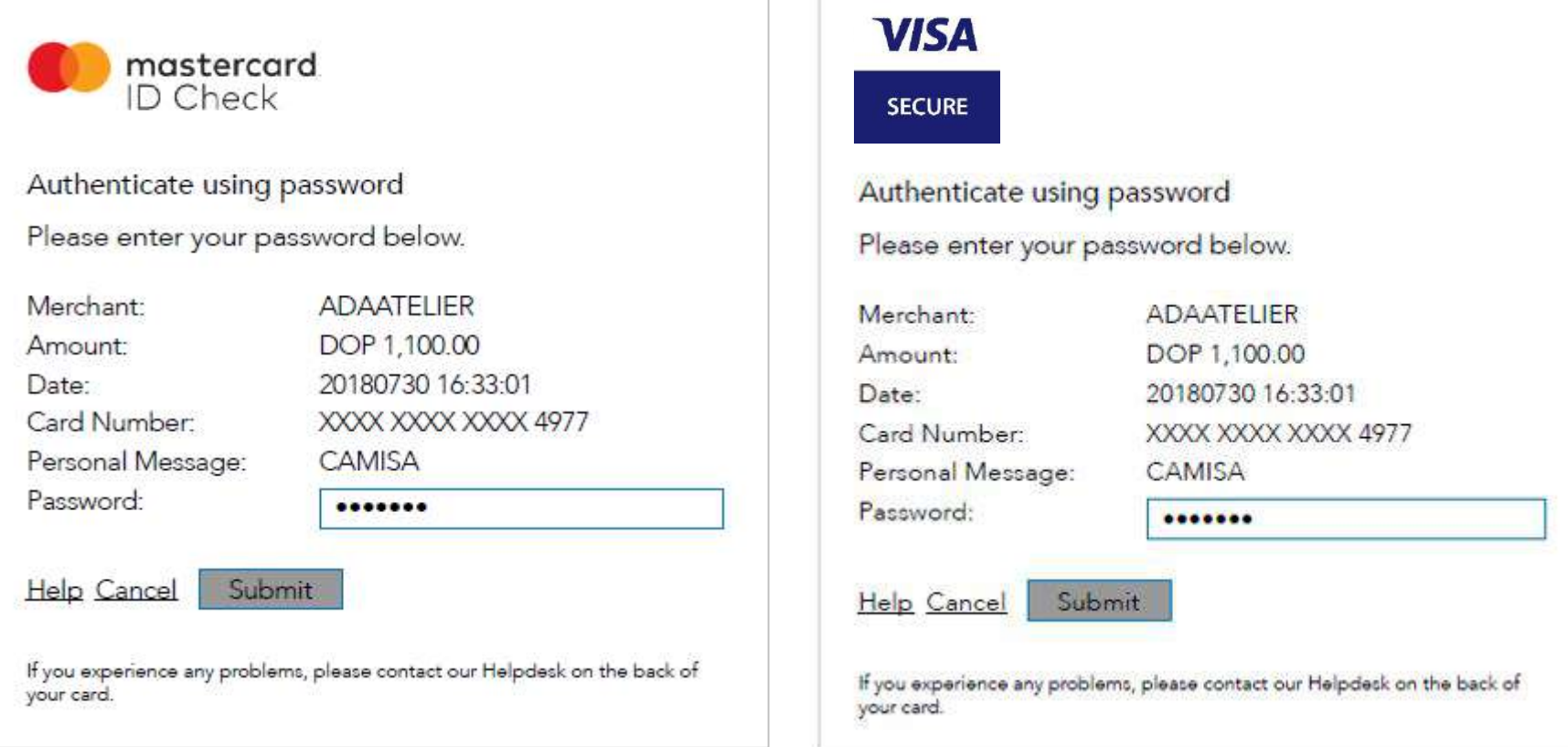

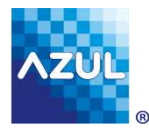

## Autenticación del Tarjetahabiente

4) El cliente será dirigido de vuelta a tu página web, donde visualizará el número de aprobación de la transacción.

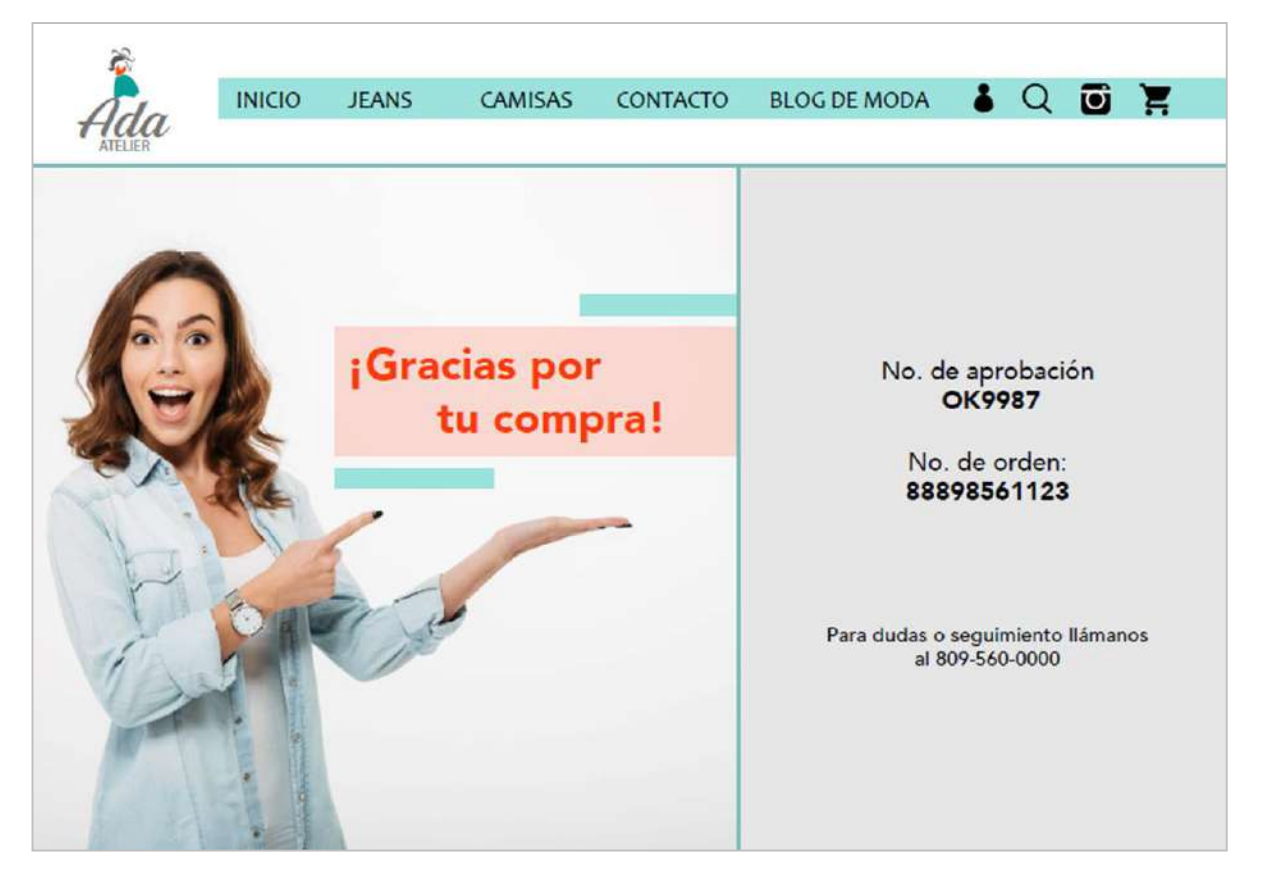

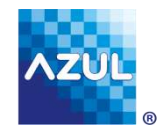

# **P** PayPal

#### Más opciones

de pago: **PayPal** 

El E-commerce AZUL es la primera solución de comercio electrónico en el país integrada a PayPal.

De esta forma, en la misma página de pago de AZUL, podrás brindar a tus clientes la opción de pagar con tarjeta, o con PayPal.

Brinda uno de los métodos de pago en línea más utilizados a nivel mundial.

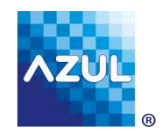

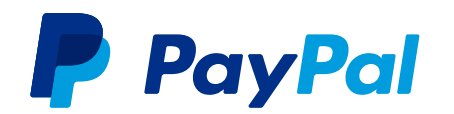

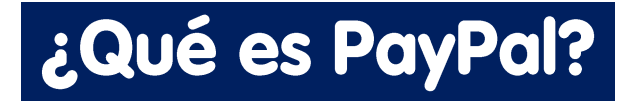

#### Es un monedero virtual para comprar o vender online

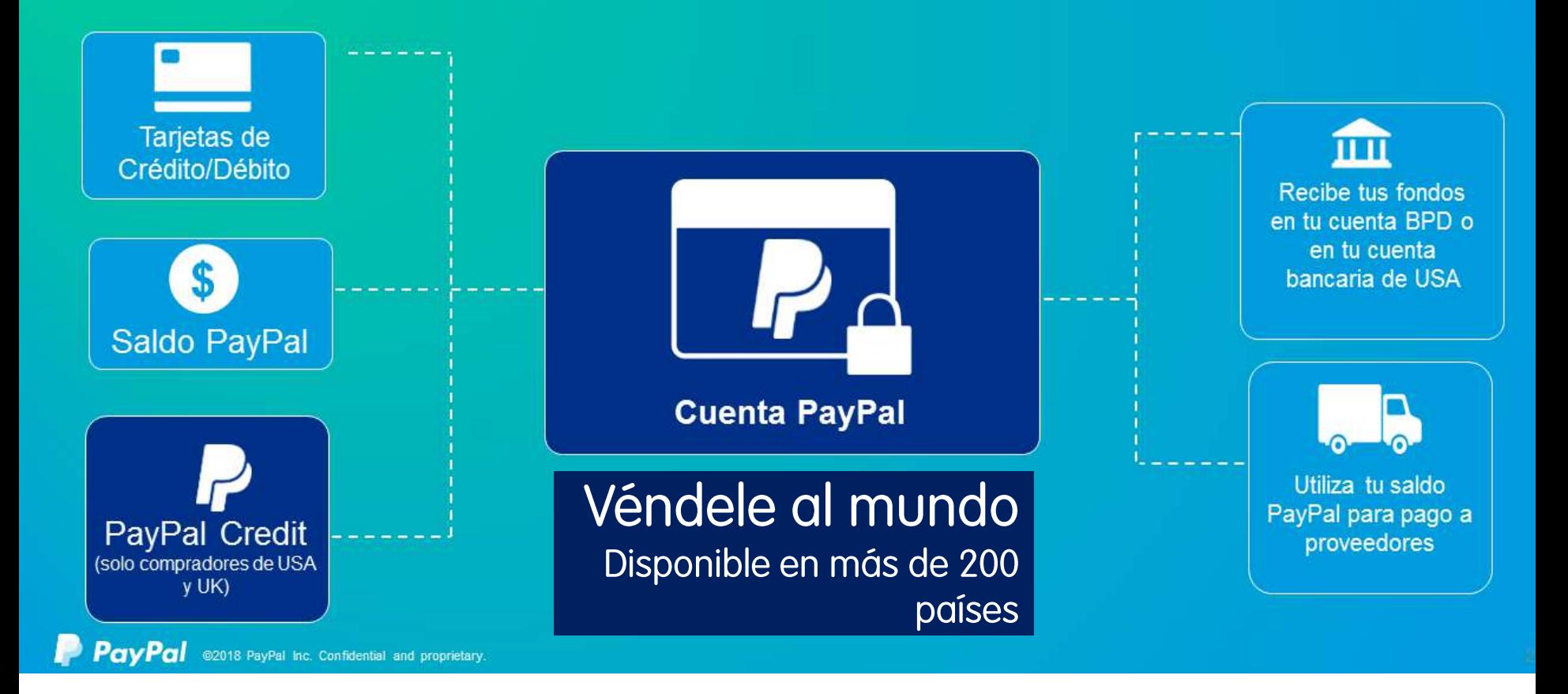

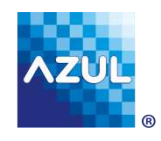

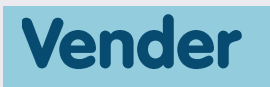

## sin página web

## Link de pagos

Perfil web privado que te permite crear links para recibir pagos de tus clientes sin necesidad de tener una página web.

**Para consultar nuestro tarifario, presiona aquí: [https://www.azul.com.do/Pages/es/tarifarioAzul.](https://www.azul.com.do/Pages/es/tarifarioAzul.aspx) aspx**

- Aceptación de las × principales marcas de tarjetas.
- Link disponible para envío . por mensajería instantánea o email.
- Links ilimitados: crea la  $\blacksquare$ cantidad de links que desees, sin restricción de monto por link.
- × Consulta de estados en el Portal AZUL y consulta de transacciones en línea en la plataforma.
- × Disponible con la funcionalidad de Autenticación del Tarjetahabiente.

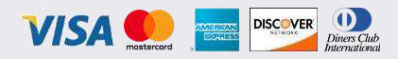

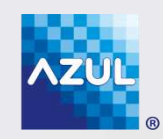

#### Te ayudamos a realizar el diseño y desarrollo de tu Ecommerce

Por ser cliente de AZUL recibes un precio especial para diseñar y desarrollar tu página web de la mano de dos empresas altamente reconocidas y especializadas en esta rama: Grupo Interactivo y Liquid.

Sólo debes comunicarte con tu **Oficial de** Negocios para que tramite tu solicitud, con la empresa que selecciones.

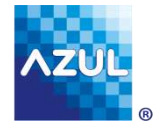

#### Selecciona la empresa de tu preferencia

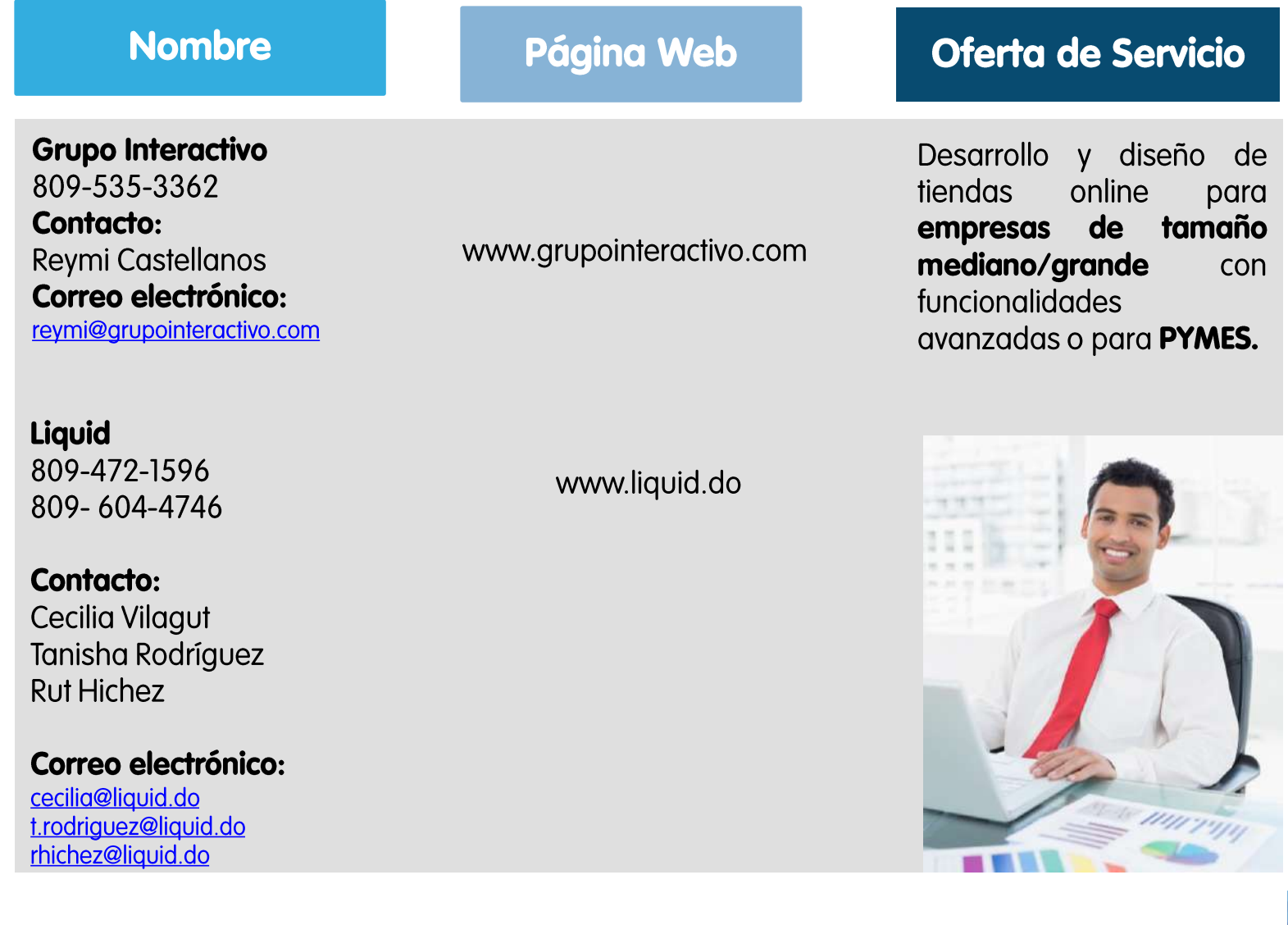

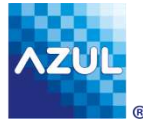

# Sigue evolucionando con AzuL

 $^{\circledR}$ 

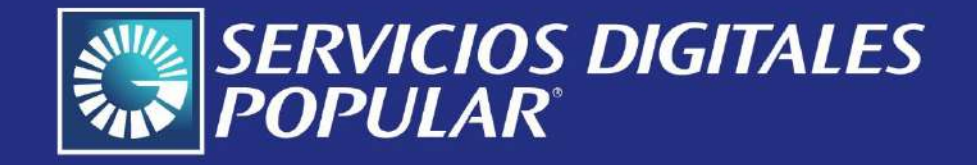